# **[choosing](http://pdfdirpp.com/download.php?q=choosing the right word unit 10 level.pdf) the right word unit 10 level.pdf**

**FREE PDF [DOWNLOAD](http://pdfdirpp.com/download.php?q=choosing the right word unit 10 level.pdf)**

**[NOW!!!](http://pdfdirpp.com/download.php?q=choosing the right word unit 10 level.pdf)**

Source #2:

**[choosing](http://pdfdirpp.com/download2.php?q=choosing the right word unit 10 level.pdf) the right word unit 10 level.pdf**

**FREE PDF [DOWNLOAD](http://pdfdirpp.com/download2.php?q=choosing the right word unit 10 level.pdf)**

## Visual formatting model - World Wide Web [Consortium](http://www.w3.org/TR/CSS2/visuren.html)

#### www.w3.org/TR/CSS2/visuren.html

In other **words**: if a block container box (such as that generated for the DIV above) has a block-**level** box inside it (such as the P above), then we force it to have ...

# SAT Vocabulary on Vocab Test.com - Free [Vocabulary](http://www.vocabtest.com/) Tests

www.vocabtest.com

Vocab Test.com offers you, the eager student ready to learn, free vocabulary tests, which are the best way to boost your verbal skills. How, you ask? 6th [Grade](http://www.vocabtest.com/middle_school/6th_grade.php) · 7th [Grade](http://www.vocabtest.com/middle_school/7th_grade.php) · 8th [Grade](http://www.vocabtest.com/middle_school/8th_grade.php) · [Sophomore](http://www.vocabtest.com/high_school/sophomore.php) · [Freshman](http://www.vocabtest.com/high_school/freshman.php)

## Home Design Ideas: So what is the Right [material](http://www.homedesignbangalore.com/2010/09/so-what-is-right-material-to-choose-for.html) to choose ...

www.homedesignbangalore.com/2010/09/so-what-is-**right**-material-to... So you have made your first visit to the market to decide on your interiors, visited @Home, HomeStop, Hometown, Home Center, Nolte, Veneta Cucine, checked out …

# Learning English [vocabulary](http://www.nonstopenglish.com/) and grammar with free online ...

www.nonstopenglish.com Instructions **Level** : quiz : Fill in **the right** preposition (at, in, on, after, before, during, within, by, on) grammar: prepositions

#### Activate Your Products - [ClassZone](http://www.classzone.com/cz/validate.htm) -

**www.classzone.com**/cz/validate.htm

Activation Code: - Example: 1234567-**10** or 12345678-100 . When you click the Continue button, you will be asked to sign into **ClassZone** or to create a ...

## Illustrations - Illustrative [Mathematics](http://www.illustrativemathematics.org/illustrations)

www.illustrativemathematics.org/illustrations standards selector fragment rendered at 2014-04-20 23:04:33 +0000 ... ...

# Camping - Wikipedia, the free [encyclopedia](http://en.wikipedia.org/wiki/Camping)

### **en.wikipedia.org**/wiki/Camping

Camping is an outdoor recreational activity. The participants (known as campers) leave urban areas, their home region, or civilization and enjoy nature while spending ...

#### Leveled Book List - [Comcast](http://home.comcast.net/%7Engiansante/)

home.comcast.net/~ngiansante

These lists have been developed for two reasons: for parents who have requested help in finding books at their child's reading **level**.

#### Play online, learn online and feed the hungry | [Freerice.com](http://freerice.com/index.php) **freerice.com**/index.php

For every correct answer you **choose**, **10** grains of rice are raised to help end world hunger through the World Food Programme.

## IXL Math | Online math [practice](http://www.ixl.com/math/)

**www.ixl.com**/math

Third-grade skills . Multiply numbers ending in zeroes; Multi-step **word** problems; Estimate sums; Reflection, rotation, and translation; Triangles: acute, **right**, and ...

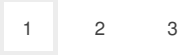

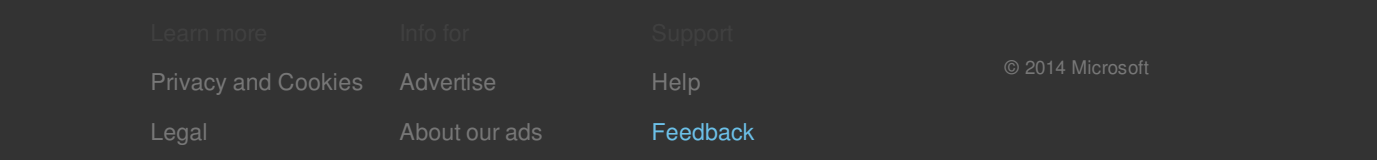